**Research Article** 

Agricultural Engin., 43(4) (2021) 529-548 DOI: [10.22055/agen.2021.35782.1594](https://doi.org/10.22055/agen.2021.35782.1594) ISSN (P): 2588-5944

ISSN  $(E)$ : 2588-526X

# **Assessing parameters of distribution particle size and pores of a coarsetextured soils using CBCT-scan image processing**

M. Ghosairy Sabry<sup>1</sup>, K. Ganjalipour<sup>2</sup> and K. Nabiollahi<sup>3\*</sup>

- 1. MSc student, Soil Science and Engineering Department, Agriculture Faculty, University of Kurdistan
- 2. PhD in Engineering Geology, Kharazmi University of Tehran (Geology Expert, Mahab Ghods Consulting Engineers Company)
- 3. Associate Professor, Soil Science and Engineering Department, Agriculture Faculty, University of Kurdistan

Received: 18 November 2020 Accepted: 15 January 2021

#### **Abstract**

**Introduction:** CT scan was first invented by Hounsfield in the twentieth century in 1972. But it was soon used in engineering, agriculture, biology, physics, chemistry, etc. Recently, with advances in computed tomography at the global level, the use of different generations of X-rays on a micrometer scale to study some of the different phenomena in soil science has begun. Due to the lack of geotechnical and soil mechanics studies in many engineering projects, CT scan image processing method can be used as a suitable method for extracting soil particle size and other soil characteristics. The main purpose of this study: a) The use of CBCT-scan in soil science for the first time in Iran. B) Comparing the ability of CBCT-scan in terms of quality of results with conventional methods. C) Identify the best filter and binary method (threshold). Another goal of this research is to acquaint more researchers with the application of computed tomography (CTscan) technology in soil science studies.

**Material and Methods:** The sampling area for this study was located in Diwandareh-Saqez axis in Kurdistan province, where six disturbed and undisturbed soil samples were collected in a sandy area (12 samples in total). In disturbed samples, particle size distribution was measured by ASTM D421 method, and the porosity of the samples was measured directly using the fuzzy equations in soil mechanics. In a radiology laboratory, three-dimensional images of intact soil samples were taken using a Planmeca Promax 3D CBCT CT scanner. In this study, ImageJ software was used to process CBCT-scan images. With this software, the percentage of phases, number of particles and particle size can be calculated. One of the most important steps in image processing is generating binary images. A total of 17 global thresholding methods have been proposed for generating binary images in ImageJ software. In this study, 15 standard methods for generating binary images were examined and the best method was selected. The total pore volume and soil particle size distribution of each sample calculated by quantifying X-ray images were compared with the total pore volume and soil particle size distribution obtained in the soil science laboratory and performance of the CT scan method evaluated by statistical parameters including The results of the accuracy evaluation for the correlation coefficient, mean absolute value of deviations, mean square error, root mean square error, and mean absolute error percentage.

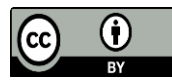

**Results and discussion:** The most significant point in image processing is the image thresholding method. In this study, due to the nature of CBCT-scan images, global thresholding was preferred. From the results of image processing, it can be understood that the results of binary images with Otsu and Intermodes methods are in complete agreement with the laboratory sample. The average of total porosity of the processing image slides is 44.03%, which is approximately consistent with the calculated 45/6% for the laboratory sample. Also, the average of ineffective porosity of the samples is about 6.53%. Therefore, it can be said that the effective porosity of the samples is about 37.5%. The results of the accuracy evaluation for the correlation coefficient, mean absolute value of deviations, mean square error, root mean square error, and mean absolute error percentage were 0.98, 1.082, 1.229, 1.108 and 2.334 respectively, indicating that the use of CBCT-scan images and image processing technique can identify and evaluate the geometric properties of granular soils with acceptable accuracy. The advantages of the computed tomography method of the soil are: (1) Obtaining information from the three-dimensional structure of the soil with appropriate accuracy in a short time, (2) Non-destructiveness of this method, and (3) Accurate separation into soil phases in different energy radiations.

**Conclusion:** Using the processes defined by the authors for image processing, this technique is well able to determine some engineering features such as particle size distribution, total porosity, effective porosity and ineffective porosity. Also, the best thresholding method for binary images and processing in ImageJ is the Ostu and Intermodes method. The accuracy of the device used in this research is 0.2 mm, in other words, spaces or grains smaller than this value cannot be identified; For this reason, in the present study, the term coarse-textured soils, which means gravel to coarse-grained sand, has been emphasized. The results of evaluating the statistical parameters testify to the accuracy and ability of this method.

#### **Key words:** *Otsu, intermodes, imageJ software, Granulation curve, porosity, computed tomography*

۔<br>۔۔ مقاله پژوهش<mark>ی</mark>

# **ارزیابی پارامترهای توزیع اندازه ذرات و منافذ یک خاک درشت بافت با استفاده از پرتونگاری مقطعی اشعه ایکس )scan-CBCT)**

ماجد قصیری صبری <sup>۱</sup> کمال گنجعلی پور<sup>۲</sup>و کمال نبی اللهی <sup>۴</sup>\*

-5 دانشجوی کارشناسی ارشد، گروه علوم و مهندسی خاک، دانشکده کشاورزی، دانشگاه کردستان

-2 دکترای زمینشناسی مهندسی دانشگاه خوارزمی تهران ) کار شناس زمینشناسی شرکت مهندسین مشاور مهاب قدس(

-3 دانشیار گروه علوم و مهندسی خاک، دانشکده کشاورزی، دانشگاه کردستان

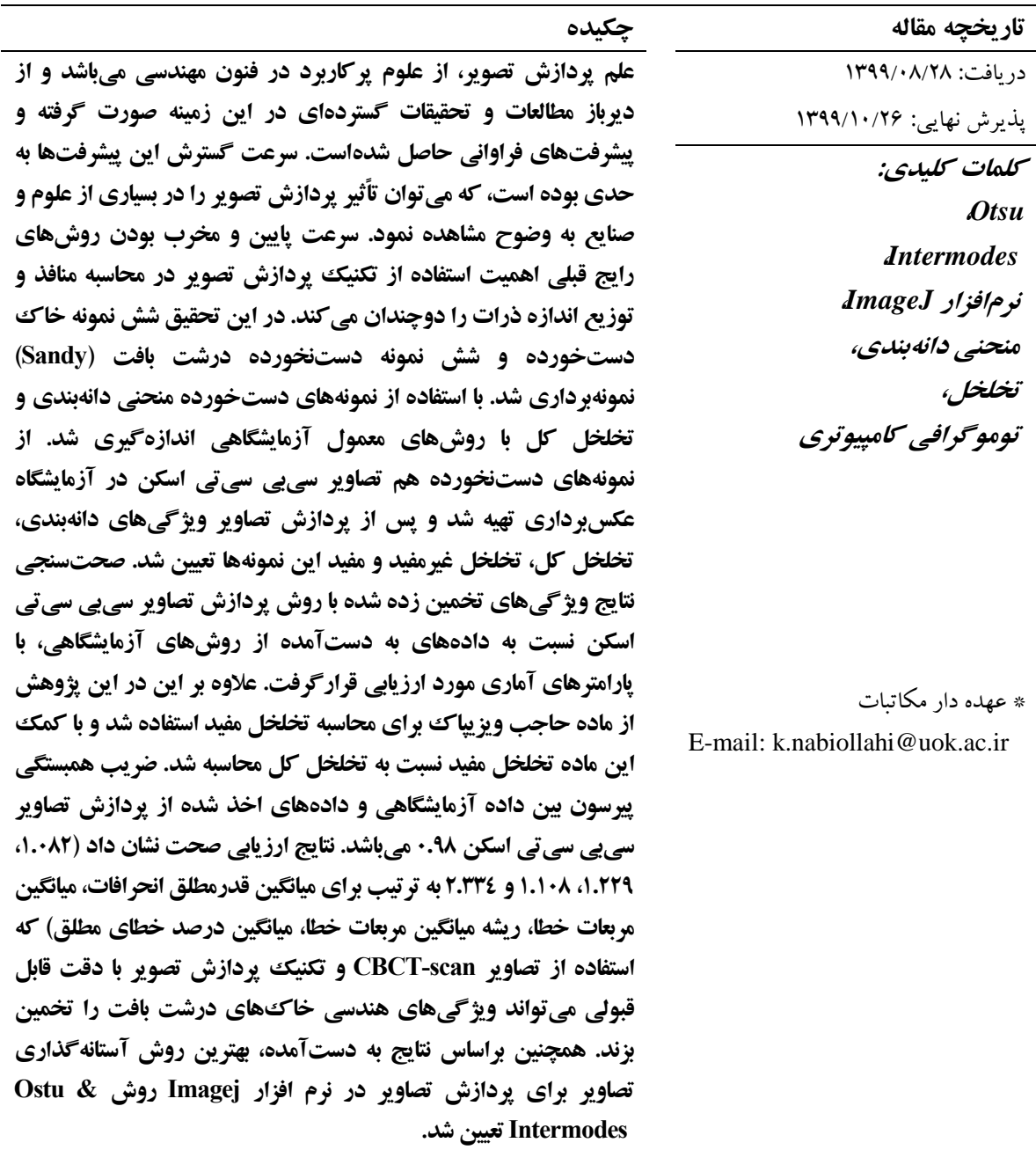

چمین انجمام دادنمد بما بهمره گیمری از يمك دستگاه سیتیاسکن صنعتی توانستند محاسدبه درسدتی از سدايز و ندوع سداختار ماکروپورهدا، حجدم سدنگريزه، دول خدط مستقیم ماکروپورسايتی، حجم کل تخلخل، سدطح ويدهه، توزيع قطر منافذ، تعداد و پراکندگی مکدانی ماکروپورهدا را به صورت مستقیم انجام دهند. در مطالعده ديگدری کده توسط کارين مولر و همکاران<sup>۷</sup> (۲۰۱۸) در نيوزيلند انجام شد، با نمونهبرداری از خاکی با کاربری مرتدع در دو رده بدا بافدت و سداختمانهدای متفداوت و عکدسبدرداری از نمونهها به وسیله دستگاه سیتیاسکن و مقايسه تجزيده و تحلیل عکسها و اندازهگیری هدايت هیدرولیکی به اين نتیجه رسیدند که سیتیاسکن يک ابدزار قدرتمندد بدرای بررسی برخمی ویژگمیها مربوط به جريان آب و گـاز میباشد. واز و همکاران^(۲۰۱۱) ضمن پژوهش بر روی دو خاک اکسی سول در کارلوس سیتی برزیل بـا اسـتفاده از میکروسی تی اسکن صنعتی موفـق بـه محاسـبه مقـدار خلل و فرج و توزيدع قطدر منافدذ شددند. مطالعده ديگدری توسط راب و همکاران<sup>۹</sup> (۲۰۱۴) در جنوب شرقی ملبورن استرالیا بر روی خاکهای يک مزرعه حصارکشدی شدده که به مدت 51 سال تحدت چدرا بدوده صدورت پدذيرفت. آنها منحنی ر وبت به دسدت آمدده در آزمايشدگاه علدوم خاک را با نتايج عکس های سی تی|سکن مقايسه کردنـد. همچنین آنها به اين نتیجه رسیدند که بدرای انددازه گیدری ماکروپورهــای بزرگتـــر از ۳۰۰ میکرومتـــر اســـتفاده از تصاوير سدی تدی اسدکن بهتدر جدواب مدی دهدد. پیدرس و همكـاران `` (٢٠١٩) در برزيـل ٣ نـوع سيسـتم مـديريتي بدون شخم، شخم حداقل و شخم رايدج در کندار خداک يک جنگل ثانويه را نمونهبرداری کردند و نمونههدا را بدا دستگاه میکروسدی تدی تصدويربرداری و آندالیز نمودندد و موفق شدند که حجم ماکروپورها و مزوپورها را به دست

8- Vaz *et al.*

 $\overline{a}$ 

- 9- Rab *et al.*
- 10- Pires *et al.*

#### **مقدمه**

سی تی|سکن برای اولین بار توسط هانزفیلـد<sup>'</sup> در قـرن بیستم در سال 5192 اختراع شد. تومدوگرافی کدامویوتری در ابتدا فقط در پزشکی استفاده شدد ولدی خیلدی زود در زمینههای ديگر مانند مهندسی، زراعدت، زيسدت شناسدی، فیزيک، شیمی و غیره، مورد اسدتفاده قدرار گرفدت ) 51 و ۱). همچنـین در علـوم خـاک توسـط پتـروويچ<sup>۲</sup>در سـال ۱۹۸۲ به عنوان پیش گـام کـاربرد سـی تـی|سـکن جهـت اندازهگیری تراکم خاک با موفقیدت مدورد اسدتفاده قدرار گرفت. هــاينزوورث و همکــاران<sup>۳</sup>(۱۹۸۳)، کرســتانا و همکاران<sup>۲</sup> (۱۹۸۶) در دو تحقیـق مجـزا بـه انـدازه گیـری محتوی حجمی آب در خداک هدا بدا اسدتفاده از تصداوير سیتی اسکن پرداختند که نتايج حاصل از تحقیقات آنها زمینه الزم جهدت پدذيرش اسدتفاده از سدی تدی اسدکن بده عنوان تکنیکی مقرون به صرفه و با دقت و کیفیت بداال را میسر ساخت. اخیدرا بدا پیشدرفت هدای صدورت گرفتده در زمینه توموگرافی کامویوتری در سطح جهانی، در مقیداس میکرومتری استفاده از نسلهای مختلف اشعه ايکس برای بررسی برخی از پديدههای مختلف در علوم خاک آغداز شــدهاســت. در پژوهشــی کــه توســط لــوو و همکــاران<sup>۵</sup> (۲۰۱۰) در آمريکسا بسه منظسور اسستفاده از تکنیسک سی تی اسکن برای برآورد برخی از ويژگی هـای مختلـف خاک انجام شد، نتايج حاصل از کاربرد سیتیاسکن بدر روی دو کاربری اراضی و دو نوع خاک متفاوت توسدط آنها نشـان داد کـه ويژگـيمـاي مـاکروپور، سـطح ويـژه کلمی، دانسسیته شمبکههمای مساکروپور، دانسسیته طمول ماکروپور و دانسیته گرهها را می توان با دقت و اعتبار بالا مشخص کرد. منگ و همکاران<sup>۶</sup> (۲۰۱۷) در پـژوهش خود که بر روی خداک جنگدل هدای شدمال بیجیندک در

1

- 3- Hainsworth *et al.*
- 4- Crestana *et al.*
- 5- Luo *et al.*
- 6- Meng *et al.*

<sup>7-</sup> Müller *et al.*

<sup>1-</sup> hounsfield

<sup>2-</sup> Petrovic

تخريب تکنوژنيک و آگروژنيک خاک (تراکم، از دست دادن مواد آلی و غیره(، انجدام توصدیفات کمدی از ساختار سهبعدی خـاک و سـاير ويژگـيهـا مهـم خـاک استفاده میشود.

هدف اصلی از انجام اين پـژوهش: الـف) اسـتفاده از سی تـیاسـکن 'ّ(CBCT-scan) در علـوم خـاک بـرای اولین بار در ایران. ب) مقایسه توانـایی سـی بـی سـی تـی اسکن از نظر کیفیت نتایج با روشهای سنتی مرسـوم. ج) شناســــايی بهتــــرين فيلتــــر و روش بــــاينری کــــردن ( آستانه گذاری) میباشد. مزايـای ويـژه روش تومـوگرافی فرصتهای خوبی برای مطالعه فرآيندهای خاک در يک سطح کیفـی جدیــد فـراهم مــی کنــد. جهــت گیــری اولويتهای توسعه مطالعات توموگرافی در علدوم خداک در دنیا مشخص شده است. يکـي ديگـر از اهـداف ايـن پژوهش آشنا نمودن هر جه بیشتر پژوهشگران بـا کــاربرد تکنولــوژی تومــوگرافی کــامپیوتری "(CT-  $\text{scan}(\text{CT-} \text{scan})$  در مطالعات علوم خاک است.

# **مواد و روشها نمونهبرداری و آناليزهای آزمایشگاهی**

منطقه نمونهبرداری جهت انجام اين پژوهش محـور ديواندره - سقز در استان کردستان بدود کده تعدداد شد نمونه خاک دستخورده و دستنخورده در ناحیده ای بدا بافدت درشدت )Sandy )برداشدت شدد )در مجمدوع 52 نمونه). نمونههای دستنخورده بوسیله استوانههای فلـزی نمونـهبـرداری بـا قطـر شـش سـانتی متـر و ارتفـاع دوازده سانتیمتر برداشت شدند.

در نمونـههـای دسـتخـورده دانـهبنـدی بـه روش 421D ASTM، و تخلخل نمونهها با استفاده از روابط فازی در مکانیک خاک و به روش مستقیم انددازه گیدری شد )2(. در يک آزمايشگاه راديولوژی بدا بهدره گیدری از

 $\overline{a}$ 

ییاورنــد. هــان و همکــاران<sup>۱</sup> (۲۰۱۸) از ســیتــی اســکن پزشکی فیلیپس به منظور مشاهده ساختار سهبعـدی منافـذ خاک با پرتونگاری رايانهای استفاده کردند و در نهايدت پس از به دستآوردن نتايج، اين تکنیک را روشی بسیار مناسب جهت مشاهده سريع و غیرمخرب معماری فضدای داخلدی خداک دانسدتند. در سدال هدای اخیدر در برزيدل، مهندسین و محققین موفق به طراحی و ساخت اسکنرهای قابل حمل شدند کد ه بدا موفقیدت توانسدتند دسدتگاه را بده محل مورد مطالعه برده و تصاوير اشعه ايکس و گاما را از خاک بگیرند (١٢). از دیگر استفادههای موفقیتآمیـز از اشعه ايکس سي تبي اسکن مي تـوان بـه مـواردي مثـل توصیف شدبکه هدای منافدذ، توزيدع زيسدت تدوده، توزيدع ريشـه، جـرم مخصـوص ظـاهري، توزيـع مـواد آلـي و پارامترهای انتقال اشـاره نمـود (۵، ۱۴، ۱۴، ۶۶، ۲۲، ۲۳). يکی از مهمترين مراحل در آنالیز تصاوير سیتدی اسدکن پردازش تصوير است. به مجموعه فعاليتهايی کـه بـرای آنالیز تصوير در زمینههای مختلف انجدام مدی شدود، علدم پردازش تصوير گويند. استفاده از پردازش تصوير جهدت استخراج ا العات در بسیاری از علوم و رشتههدا کداربرد دارد. به عنوان مثال، در علوم زمینشناسی از تکنیکههای پردازش تصوير جهدت اسدتخراج و مطالعده بافدت خداک نتـايج موفقيــتآميــزی حاصــل شــدهاســت (٧). توســعه کـامپيوتری روش پـردازش و تحليــل تصــاوير، فرآينــد شناسايی و اندازهگیری اتوماتیک مشخصات دانهبندی را تسهیل نمودهاست )1(. با توجه به عددم وجدود مطالعدات ژئوتکنیک و مکانیک خداک در بسدیاری از پدروژه هدای مهندسدی، مدی تدوان روش پدردازش تصدوير را بده عندوان روشی مناسب جهت استخراج دانهبنددی ذرات خداک و ديگر مشخصات خاک مورد اسدتفاده قدرار داد. پدردازش تصاوير سده بعددی سدی تدی اسدکن و داده هدای سده بعددی مورفولوژی سنگدانهها و ساختار فضای منافذ خاک برای بهبود کیفیت محاسبات ویيهگیها هیدروفیزيکی، بررسدی

1

<sup>2-</sup> Cone Beam Computed Tomography

<sup>3-</sup> Computed Tomography

<sup>1-</sup> Han *et al.*

5 دستگاه سیبی سیتی اسکن پالنمکا پرومکس سهبعدی از نمونـههـای دسـتنخـورده خـاک تصـويربرداری بـه عمل آمـد (شـکل ۲). دسـتگاه تومـوگرافی کـامیبو تری پالنمکا پرومکس سده بعددی، يدک دسدتگاه تومدوگرافی مخرو ی میباشد. مشخصات فنی ايدن دسدتگاه بده شدر ذيل است: ولتاژ آند 18-13 کیلوولت، جريان آند 5–53 میلی آمور، نقطه کانونی 8.1 میلی متر، دارای آندد ثابدت، دارای آشکارساز تصوير صفحه تخت، حصول تصوير بدا چرخش تکی ۲۰۰ درجه، زمان اسکن شئ ۷.۵–۲۷ ثانیـه و زمسان بازسسازی آن ۲-۲۵ ثانیسه مسی باشسد. بسرای تصويربرداری نمونههای تحت مطالعه، ولتاژ آند دسدتگاه روی 18 کیلو ولت و جريدان آندد آن روی 3 میلدی آمودر تنتیم شد.

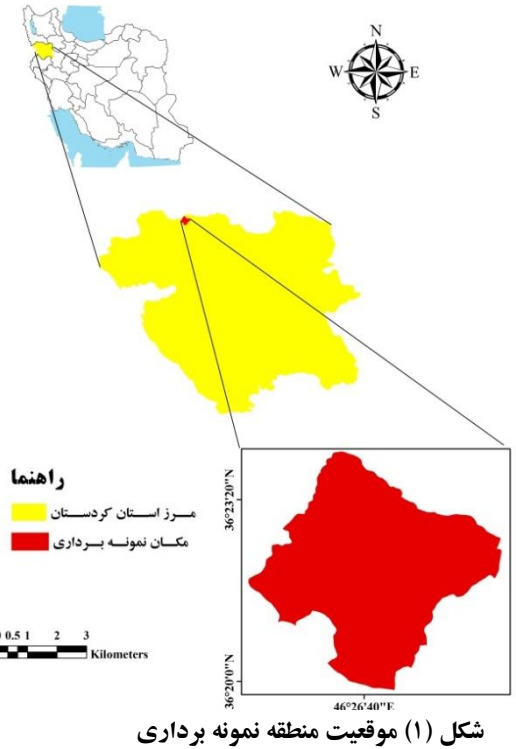

**Figure (1) location of sampling area**

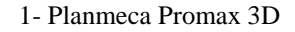

1

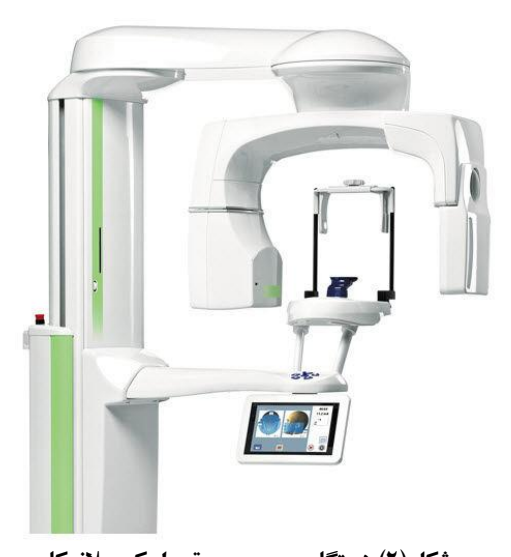

**شکل)0( دستگاه سیبی سیتی اسکن پالنمکا پرومکس سهبعدی Figure (2) Planmeca Promax 3D CBCT scan device**

**آناليزهای عکسبرداری**

استخراج موفقیتآمیز ا العات مفید از تصاوير معموال نیاز به موفقیت در دو مورد اصلی دارد. اولین مورد اين است که بر محدوديتهای کیفیت تصوير غلبه کرد و محتوای اصلی تصوير را به وضو مشاهده کرد. اين مرحله را پردازش تصوير مینامند که خروجی آن تصوير ديگری است. و مورد دوم محاسبه اندازهگیریهای معنیدار است که اين مرحله تجزيه و تحلیل تصوير نام دارد. به ور کلی برای رسیدن به هدف مذکور دو مرحله اصلی شامل پردازش و اندازهگیری را بايد پشتسر گذاشت.

**پردازش تصاویر:** در اين تحقی از نرمافزار ImageJ جهت پردازش تصاوير scan-CBCT تهیه شده از نمونههای دستنخورده خاک استفاده شد. تصاوير مربو ه با استفاده از نرمافزار 1.4V ImageJ به تصوير باينری تبديل شد و سوس آنالیزهای موردنیاز بر روی برشهای تصاوير که به صورت سطح مقطعهای پشت سرهم و منتم بود، انجامشد. همچنین برای مشاهده سهبعدی نمونه خاک و ساختار داخلی آن از استفاده Planmeca Romexis Viewer نرمافزار شد. نرمافزار ImageJ يک برنامه قدرتمند برای آنالیز

تصاوير است و کاربردهای مختلفی دارد. اين نرمافزار که توسط موسسه ملی بهداشت اياالت متحده آمريکا راحی شدهاست در روی پالتفورم جاوا نوشته شده و استفاده بسیاری در تصويربرداری پزشکی دارد. کاربرد اين نرمافزار برای مهندسین بدستآوردن توزيع اندازه ذرات، اندازهگیری سايز دانهها و بسیاری موارد ديگر میباشد. با اين نرمافزار میتوان درصد فازها، تعداد ذرات و اندازه ذرات را محاسبه کرد. در زمینشناسی میتوان به کمک اين نرمافزار مساحت، محیط، قطر، کرويت، و ساير مشخصات هندسی را به دستآورد. مراحل کلی پردازش و استخراج اطلاعات هندسی بر روی تصاوير تهیه شده از نمونههای خاک در اين نرمافزار به شر زير میباشد:

# **مقياسدهی به تصاویر**

در اين مرحله برای عکسها مقیاس مکانی تعريف میشود تا نتايج اندازهگیری در واحدهای کالیبره شده مانند میلیمتر يا اينچ ارائه شود. تنتیم نسبت ابعاد پیکسل )ratio aspect pixel )به مقداری غیر از 5.8 پشتیبانی از مقیاسهای مختلف عمودی و افقی را ممکن میکند.

**تبدیل تصویر به تصویر خاکستری 9 بيتی** 

در اين مرحله تصاوير CT–scan از ۱۶ بيت به يک عکس 2 بیت خاکستری تبديل شد و ارزش هر پیکسل تصوير بین 211-8 قرار میگیرد.

**استفاده از فيلترها**

برای پردازش بهتر عکسها و حذف نويزها در نرمافزار فیلترهایی به صورت پیش فرض وجود دارد. البته امکان تعريف و افزودن فیلترهای جديد نیز وجود دارد. و در صورت نیاز میتوان از آنها استفاده کرد.

# **تبدیل تصاویر به عکس باینری**

در نرمافزار ImageJ راههای مختلفی برای تبديل عکسهای مختلف به عکسهای باينری وجود دارد. تمام اين روشها اصطالحا آستانهگذاری يا thresholding نامیده میشوند. هنگامی که توزيع شدت روشنايی بین اجسام پی زمینه و پسزمینه بسیار

مشخک باشد از روش آستانهگذاری سراسری يا ساده استفاده میشود.نحوه عملکرد روشهای آستانهگذاری سراسری تصاوير بدين صورت است که تصوير به دو کلاس اصلی پس زمینه و پیش زمینه بخش بندی می شود و روش سعی در يافتن بهترين آستانه برای تقسیم هیستوگرام تصوير به دو کالس دارد. يعنی زمانی که تفاوت بین اشیاء پیشزرمینه و پس زمینه بسیار مشخص باشد میتوان به سادگی از يک مقدار آستانه استفاده کرد تا هر دو اشیاء را از هم تفکیک کند. بنابراين، در اين نوع آستانهگذاری، مقدار آستانه T صرفا به خاصیت پیکسل و مقدار سطح خاکستری تصوير بستگی دارد.

در مجموع 59 روش آستانهگذاری سراسری برای باينری کردن عکسها در نرمافزار ImageJ پیشنهاد شدهاست. در اين تحقی 51 روش استاندارد برای باينری کردن عکسها مورد بررسی قرارگرفت و بهترين روش انتخاب شد (شکل ۳). البته بسته به هدف تحقیق میتوان توزيع قطر منافذ، يا توزيع سايز ذرات را محاسبه کرد. يعنی می توان دانه يا پس زمينه ( فضای خالی بين دانهها) را هدف محاسبه و پردازش قرار داد. برای مثال منافذ پس از انجام اين مرحله فضاهای خالی که در واقع همان منافذ میباشند از رنک سیاه در زمینه سفید، به رنک سفید در زمینه سیاه تبديل میشوند. يعنی پسزمینه يا منافذ مورد پردازش قرارد میگیرد و بقیه محاسبات بر روی اين نقاب انجام می شود. ضمن اينکه ارزش هر پيکسل ۰ (صفر) يا 211 است، و حد میانه وجود ندارد.

# **تعيين مرز دانهها یا فضاهای خالی**

اين دستور روشی است برای جداکردن خودکار يا برش ذرات مجزايی که در تصاوير با هم اتصال پیدا کردهاند. در اين روش نرمافزار ابتدا نقشه فاصله اقلیدسی را محاسبه کرده و نقاط خوردهشده نهایی  ${\rm (EDM)}^{'}$ را پیدا میکند. سپس هر کدام از  $\text{UEP}\left( \right)$  ها را $\text{UEP}\left( \right)$ تا حد امکان تا رسیدن به لبه ذره يا لبه ناحیهی ديگر

 $\overline{a}$ 

<sup>1-</sup> Euclidean Distance Map

<sup>2-</sup> Ultimate Eroded Points

منبسط میکند. تقسیمبندی ذرات برای اشیاء محدب صاف که بیش از حد با هم همپوشانی ندارند بهتر عمل میکند. در اين حالت در واقع مرز دانههای خاک مشخک میشود، شکل 3 نمايی شماتیک از اين مرحله را نمايش مى دهد.

# **انتخاب متغيير هدف**

دراين مرحله متغیرهای مورد نیاز برای اندازهگیری انتخاب میشوند که مهمترين اين متغیرها عبارتاند از:

#### **مساحت دانهها یا فضاها**

مساحت قسمتهای انتخاب شده از تصوير براساس پیکسل مربع است. اما در نرم افزار اين قابلیت وجود دارد تا تصاوير را با واحدهای استاندارد ديگری مانند میلیمتر يا اينچ مقیاسدهی نمود.

# **محيط ذرات**

طول مرز بیرونی مناطق انتخاب شده (ذرات یا هر جزء منتخب ديگر) را بيان مي کند. (در اين تحقيق محيط ذرات يا منافذ هدف اندازهگيری می باشد). با اين تکنيک حتی میتوان سطح ويهه ذرات را با کمک مساحت و محیط محاسبه کرد.

**بيضی برازش شده بر دانهها یا ذرات**

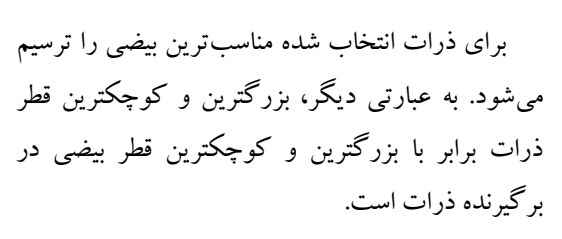

# **اندازهگيری متغيير هدف**

در اين مرحله متغییرهای انتخاب شده در تصاوير باينری شمارش و اندازهگیری میشوند. در شکل شماره 1 مراحل انجام کار در نرمافزار ImageJ ارائه شدهاست.

در اين تحقيق در ابتدا در آزمايشگاه و در آزمون دانهبندی، میزان درصد وزنی دانههای خاک در باالی هر الک محاسبه و توزيع اندازه ذرات و منحنی دانهبندی خاک ترسیم شد

سوس برای تعیین دانهبندی براساس تصاوير پردازش به شر ذيل عمل شد:

-5 پردازش تصاوير و تعیین مساحت هر کدام از ذرات برای هريک از روشهای باينری کردن تصاوير (روش منتخب(.

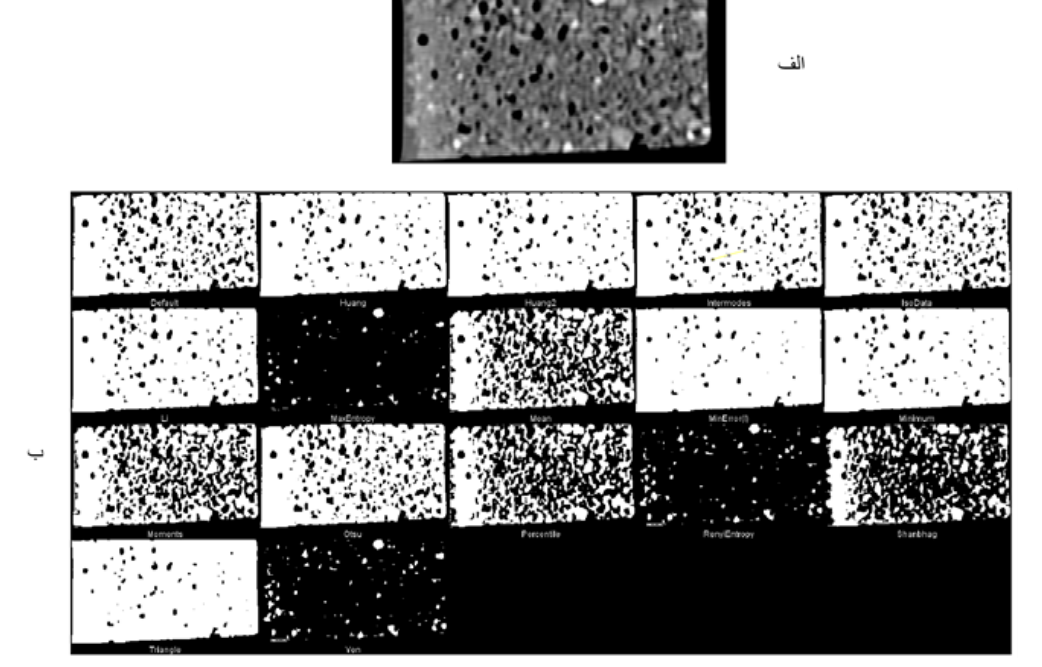

**شکل)3( روشهای مختلف Thresholding در نرمافزار Imagej برای یکی از نمونههای مورد استفاده در این تحقيق الف( تصویر خام scan-CBCT؛ ب( تصویر باینری شده به روشهای مختلف.**

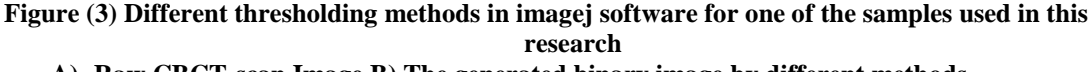

**A) Raw CBCT-scan Image B) The generated binary image by different methods**

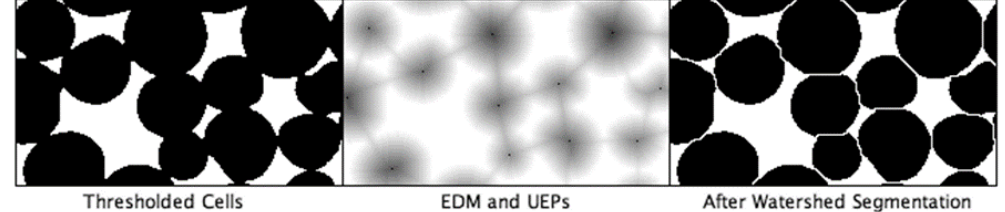

**شکل )3( فرآیند مجزا کردن ) filter watershed )ذرات در ImageJ( برگرفته از راهنمای نرمافزار( Figure (4) separation processes of particles (Watershed filter) in ImageJ (Taken from software manual)**

> -2 رسم منحنی فراوانی تجمعی بر اساس مساحت تجمعی ذرات ريزتر از مساحت چشمههای هر الک دانهبندی.

میزان تخلخل کل و توزيع آن نیز با انتخاب فضاهای خالی به جای ذرات به عنوان متغییر هدف امکانپذير است. برای محاسبه تخلخل مفید و غیرمفید از ماده حاجب ويزيپاک ْ استفاده شد. در ابتدا ۳ غلظت مختلف 28 میلیلیتر بر لیتر، 51 میلیلیتر بر لیتر و 58 میلیلیتر بر لیتر از اين ماده تهیه شد. بديهی هرچه غلتت ماده حاجب بالاتر باشد کیفیت نمایش آن در تصویر اشعه ايکس باالتر خواهد رفت. اما ازآنجا در محیط بیعی بحث اندرکنش خاک و آب مطرح است با کمک قیف مارش ويسکوزيته اين 3 غلتت از ماده حاجب محاسبه و نزديکترين آنها به ويسکوزيته آب مقطر که غلتت 58 میلیلیتر بر لیتر بود برای انجام عکسبرداری انتخاب شد. بررسی تصاوير اخذ شده با هر سه غلتت نشان دادند که غلظت ۱۰ میلیگرم بر لیتر نیز اهداف تحقیق حاضر را تامین مینمايد. نمونه چند دقیقه قبل از تصويربرداری با محلول فوق الذکر اشباع شد.

برای تعیین تخلخل مفید و غیرمفید به صورت کلی طبق مراحل زير عمل شد: -5 پردازش تصاوير باينری شده به روش Intermodes( تمامی اساليدهای يک نمونه( و تعیین مساحت تمامی ذرات يا فضاها.

-2 تعیین درصد فضای اشغال شده توسط فضاهای بین ذرات نسبت به سطح مقطع نمونه برای هرمقطع.

-3 تعیین میانگین درصد فضای اشغال شده توسط فضاهای بین ذرات نسبت به سطح مقطع نمونه بر اساس اندازهگیریهای صورت گرفته در همه مقاطع و معرفی آن.

 $\Delta \mathbf{r} \mathbf{v}$ 

1

قیصری صبری و همکاران: ارزيابی پارامترهای توزيع اندازه ذرات...

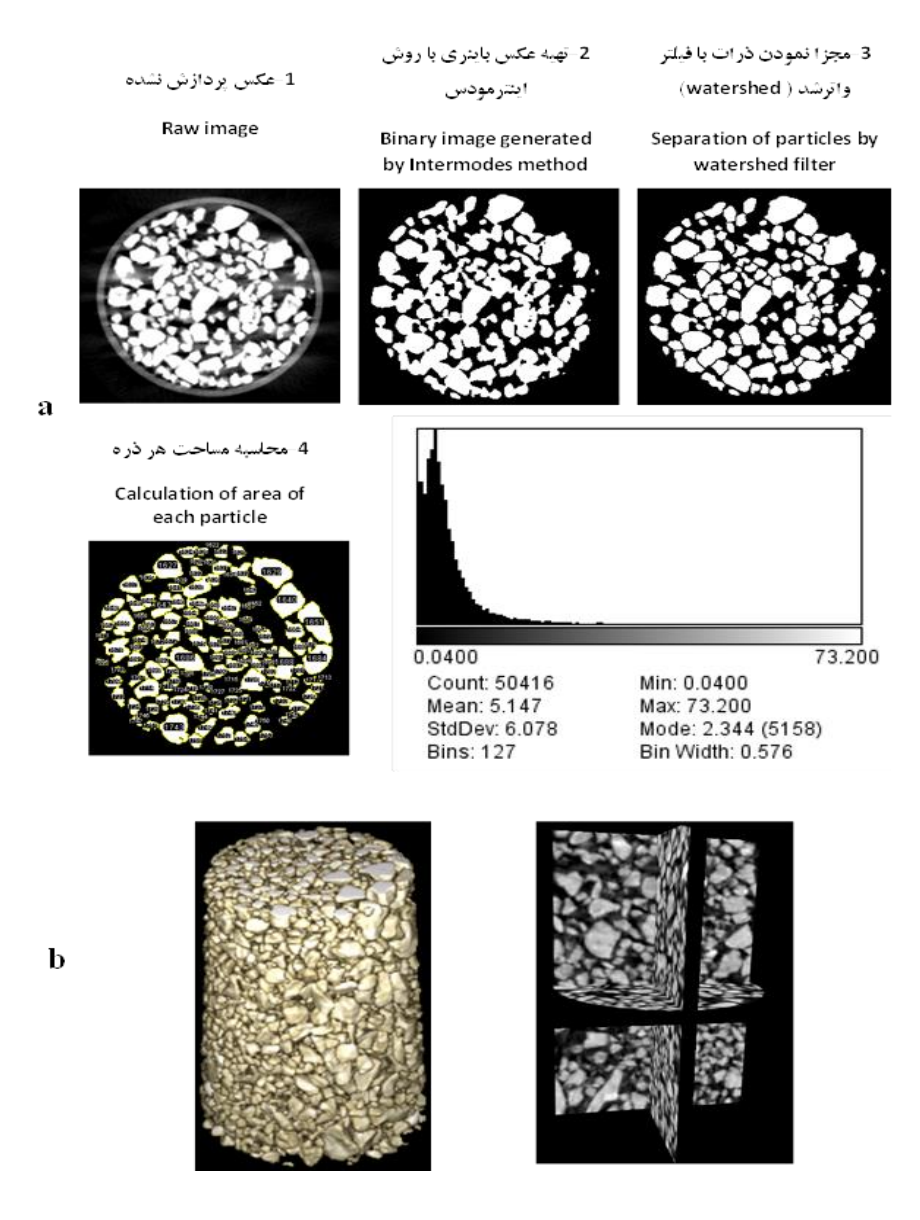

**شکل )5( الف( مراحل مختلف پردازش تصویر ب( مقایسه تصویر ImageJ ( سمت راست( و Romexis Planmeca Viewer ( سمت چپ(**

![](_page_9_Figure_4.jpeg)

آزمايشگاه خاکشناسی از ري روابط فازی بهدست آمد مقايسه و از طريق پارامترهای آماری زير عملکرد روش سیبی سیتیاسکن مورد ارزيابی قرار گرفت: میانگین قدر مطلق انحرافات میانگین مربعات خطا  $MSE = \frac{\sum_{t=1}^{n} (A_t - F_t)^2}{n}$ 

**اعتبار سنجی نتایج**

در نهايت پس از تجزيه و تحلیل عکسهای سهبعدی سیبی سیتی اسکن و کمیکردن اندازه دانهها و فضاهای خالی خاک نتايج آن با منحنی دانهبندی و تخلخل اندازهگیری شده در آزمايشگاه مقايسه شد. در واقع حجم کل منافذ و توزيع اندازه ذرات خاک هر نمونه که بوسیله کمیسازی تصاوير اشعه ايکس محاسبه شد با حجم کل منافذ و توزيع اندازه ذرات خاک که در

ريشه میانگین مربعات خطا  $RMSE = \sqrt{\frac{\sum_{t=1}^{n}(A_t - F_t)^2}{n}}$ میانگین درصد خطای مطلق<br>MAPE =  $\frac{\sum_{t=1}^{n} \frac{A_t - F_t}{A_t}}{n} \times 100$ ضدددددددددددددريب همبسدددددددددددددتگی پیرسدددددددددددددون کده درآنهدا At مقدادير پدی بیندی شدده، Ft مقدادير

مشاهداتی، n تعداد دادهها، x و y به ترتیب مقادير مطل مشاهداتی و پـیش.بینـی شــده،  $x$ و  $\quad$  بـه ترتیـب مقــدار متوسط مقادير مشاهداتی و پیش بینی شده است.

### **نتایج و بحث**

مهمترين نکته در پردازش تصوير روش باينری کردن تصاوير است در اين تحقی تصاوير به صورت دو بعدی تحت پردازش قرار گرفتند. دستگاه CBCT هر 8/2 میلیمتر يک مقطع طولی يا عرضی از تصوير تهيه میکند به عبارت ديگر میتوان گفت که دستگاه مورد اشاره در حال حاضر برای پردازش دانهبندی ذرات بزرگتر از اين اندازه مناسب است همچنین فضاها و ماکروپورهای بزرگتر از اين اندازه با استفاده از اين تکنیک قابل تحلیل هستند هرچند دستگاههای دقیقتر تا ۵ نانومتر هم در کشور وجود دارند و میتوان برای تحلیل خاکهای ريزدانهتر مورد استفاده قرار گیرند.

تکنیک آستانهگذاری يکی از تکنیکهای مهم در بخ بندی تصوير است. اين تکنیک را می توان به صورت زير بیان کرد:

ĺ

$$
g(x, y) = \begin{cases} 1 & if \ f(x, y) > threshold \\ 0 & if \ f(x, y) \le threshold \end{cases}
$$

در اينجا threshold مقدار آستانه است. x، y مختصات نقطه دارای مقدار آستانه است. (X،y) نقاط  $g(x,y)$  یاهمان پیکسل $\lambda$ های تصویر خاکستری هستند و تصوير آستانهگذاری شدهاست.

آستانهگذاری به دو روش آستانهگذاری سراسری و آستانهگذاری محلی بقهبندی میشود. اگر آستانه انتخاب شده در عملیات پردازش تصوير برای کل تصوير ثابت نگهداشته شود آستانهگذاری سراسری نامیده میشود. اگر مقدار آستانه به گونهای انتخاب شود که با اشیاء موجود در تصوير تغییر کند آستانهگذاری محلی نامیده میشود.

در شرايطی که تصاوير دارای شرايط روشنايی متفاوتی در نقاب مختلف باشد استفاده از آستانهگذاری ساده ممکن است مفید نباشد. بنابراين بهتر است از آستانهگذاری محلی يا تطبیقی استفاده شود. در اين حالت برای نواحی کوچک از تصوير آستانههای مختلف محاسبه میشود؛ بنابراين آستانههای متفاوتی برای نواحی مختلفی از تصوير بهدست میآيد. از اين روش برای باالبردن کنتراست تصاوير هم استفاده میشود. در اين تحقی با توجه به ماهیت تصاوير سیتی اسکن، آستانهگذاری سراسری ترجیح دادهشد. البته در ادامه نشان داده خواهدشد که استفاده از آستانهگذاری ساده نتايج مطلوبی ارائه میدهد.

نرمافزار Imagej از 59 روش آستانهگذاری سراسری برای باينری کردن تصاوير استفاده میکند که روش پیشفرض نرمافزار همان روش IsoData است که کمی تغییرات در آن بهوجود آمدهاست. در شکل 3 تمامی ١٧ روش نمايش داده شدهاست. اما در اين تحقيق نويسندگان از 51 الگوريتم سراسری استاندارد ) global thresholding )برای پردازش تصاوير در ImageJ استفاده کردهاند: Huang، Intermodes، Mean ،MaxEntropy ،Li ،IsoData Otsu ،Moments ،Minimum ،MinError ، ،Shanbhag ،RenyiEntropy ،Percentile ، Triangle و Yen. هرکدام از اين روشها بر اساس رويکردهای متفاوتی که نسبت به ویيهگیهای مختلف تصوير دارند کار میکنند. به عنوان مثال، الگوريتمهای Li و MaxEntropy مقدار آستانه را با توجه به آنتروپی

(محتوای اطلاعات) تصوير انتخاب می کنند. از طرف ديگر، الگوريتمIsoData به هیستوگرام تصوير اشاره دارد، در حالی که Triangle يک روش هندسی است. متداولترين روشهای آستانهگذاری سراسری، روش Otsu و آستانهگذاری مبتنی بر آنتروپی است. الگوريتم Otsu از محبوبترين روشهای آستانهگذاری ساده است. البته تکنیکهای آستانهگذاری محدود ديگری مانند کیتلر و ايلينگورث ، کاپور ، تسای ، هوانگ و ين و همکاران وجود دارد.

در شکل 2 پردازش نهايی تصاوير و تشخیک ذرات برای تمامی روشهای مختلف باينری کردن تصاوير نماي داده شدهاست. با نگاهکردن به تصاوير تقريبا میتوان گفت که تعدادی از روشهای باينری کردن تصاوير مناسب اهداف این تحقیق نیستند اما میتوان گفت که روشهای Max .Otsu .IsoData .Minimum .Intermodes entropy و Moments مناسبترين روشها هستند. منحنی دانهبندی حاصل از روشهای باينری کردن تصاوير در شکل شماره 9 آورده شدهاست، در اين شکل منحنی دانهبندی آزمايشگاهی نیز آورده شدهاست. از شکل 9 میتوان فهمید نتايج حاصل از تصاوير باينری شده با روش- های Otsu، Intermodesو IsoData بهترين هماهنگی را با نمونه آزمايشگاهی دارد. بنابراين بر همین اساس روش Intermodes برای باينری کردن تصاوير در ادامه اين تحقیق انتخاب شد. هنگامی که هیستوگرام مربوط به یک تصوير دو حالته )bimodal )يا چند حالته )multimodal )است، بهترين مقدار آستانه، انتخاب کمترين مقدار بین دو قله يا قلههای هیستوگرام تصوير است. روش انتخابی نیز براين مبنا عمل میکند.

تعدادی از محققان مانند کارين مولر و همکاران (٢٠١٨) ماکروپورهای خاک را بوسیله عکسهای سیتی اسکن و

پردازش با نرمافزار ImageJ محاسبه کردهاند.آنها با کمک گرفتن از توموگرافی کامویوتری منافذ بزرگ خاکهای با ساختار متفاوت را به خوبی شناسايی کردند. تخلخل کلی خاک مجموع تخلخلهای موثر و غیرمفید است. همانطور که قبال توضیح دادهشد میتوان تخلخل

کلی يک نمونه خاک را با استفاده از تصاوير CBCT به دستآورد، بنابراين اگر بتوان مقدار هر کدام از تخلخلهای مفید يا غیرمفید تعیین کرد ديگری نیز قابل مخاسبه خواهدبود. در اين تحقی محققین روشی نوين برای تعیین تخلخل غیرمفید ارائه نمودند.

هنگامیکه يک نمونه خاک اشباع میشود به علت عدم ارتباب منافذ غیرمفید با ديگر منافذ موجود در خاک، اين فضاها توسط آب اشغال نمیشود و همچنان دارای هوا میباشند بنابراين در صورتی که آب با ماده آشکارساز اشعهايکس موسوم به ماده حاجب مخلوب شود میتوان تمام فضاهايی که توسط آب اشغال شده است را از منافذی که توسط هوا اشغال شدهاند تفکیک نمود. پس با همان روش پردازشی که پیشتر توضیح داده شد میتوان فضاهای اشباع نشده در هر اساليس را تعیین نمود. به عبارت ديگر میتوان تخلخل غیرمفید را در هر اساليس محاسبه نمود و تفاضل تخلخل کل و غیرمفید با تخلخل موثر برابر خواهدبود.

در شکل شماره 2 تخلخل محاسبه شده برای تعدادی از اسلايسهای نمونه تحت مطالعه نمايش داده شده است، همچنین در شکل شماره 1 نمودار تخلخل کل محاسبه شده برای تمامی اساليسهای نمونه تحت مطالعه نشان داده شدهاست. میانگین تخلخل کل اساليسها برابر 33.83 درصد میباشد که تقريبا با 31.2 درصد محاسبه شده براساس نمونه آزمايشگاهی انطباق مناسبی دارد.

![](_page_12_Figure_2.jpeg)

**Figure (6) Types of binary methods**

![](_page_13_Figure_1.jpeg)

**شکل )7( مقایسه منحنی دانهبندی آزمایشگاهی و منحنی دانهبندی براساس تصاویر پردازش شده )تصاویر باینری شده با روشهای مختلف(**

اساليس نیز در کنار آن ذکر شدهاست. در شکل 55 نمودار تخلخل غیرموثر بر اساس تصاوير پردازش شده برای تمامی اساليسهای نمونه تحت مطالعه نشان داده شده است. بر در شکل شماره 58 تعدادی اساليس پردازش شده از تصوير سیتی اسکن نمونه اشباع شده با مخلوب ماده حاجب و آب نمایش داده شدهاست و میزان تخلخل هر

**Figure (7) Comparison curve of laboratory particle size distribution curve and the curve based on processed images (generated binary images by different methods)**

اساس نتايج نمايش داده شده در شکل ۱۱ میانگین تخلخل غیرموثر نمونه تحت مطالعه حدود 2.13 درصد میباشد. بنابراين میتوان گفت که تخلخل مفید نمونه حدود 37.5 درصد میباشد. ضريب همبستگی پیرسون بین دادههای آزمايشگاهی و دادههای اخذش از تصاوير سیبی سیتی اسکن 0.98 میباشد**.** بقیه نتايج اعتبارسنجی روش پردازش تصاوير سیبی سیتی اسکن نسبت به نتايج آزمايشگاه خاکشناسی در جدول (۱) آمدهاست.

نتـايج ارزيـابي صـحت نشـان داد كــه اسـتفاده از تصـاوير scan-CBCT و تکنیدک پدردازش تصدوير بدا دقدت قابدل قبولی میتواند ويهگیهای هندسی خاکهای درشت بافدت را تخمین بزند.

جدای از اينها، تکنیک سیتی اسکن به محق اجازه مشاهده مستقیم ساختار داخلی نمونه را میدهد که در روشهای قبلی اين امکان بدون آسیب رساندن و دستکاری نمونه وجود نداشت. در مقايسه با توموگرافی کامپیوتری، روش معمول توصیف خاک با مقاطع نازک و اندازهگیریهای آزمايشگاهی باعث صرف وقت و انرژی زيادی میشود. اين روشها معموال نمونهها را از بین میبردند. انجام آزمايشها و تعداد مقاطع نازک تهیه شده از يک نمونه معین (بسته به فاصله بین برشهای همسايه) بسیار محدود است. وضو اين روش با ضخامت قسمتهای نازک که معموال حدود 38-28 میکرومتر است، محدود میباشد. در مورد توموگرافی رايانهای، وضو نتری تصويرها فقط با طول موج منبع تابش محدود می شود. در عین حال، توموگرافی کامویوتری نیاز به ابزارهای پیشرفتهای دارد، در حالی که ابزارهای مورد نیاز برای تولید و توصیف مقاطع نازک و ساير آزمونهای آزمايشگاهی نسبتاً ساده هستند و معموال به راحتی در دسترس قرار میگیرند.

يک مشکل جدی ذاتی برای روش توموگرافی کامویوتری، ضرورت انتخاب مقادير آستانه برای تمايز بین مواد مختلف (فازها) نمونه است (تقسیمبندی تصاویر). کمیسازی دادهها اين مسئله را پیچیدهتر میکند زيرا پیکسلها يا وکسلها در مرزهای فاز ممکن است حاوی

مواد مختلفی باشند. هرچند روشهای زيادی برای انجام تقسیمبندی تصوير ايجاد شده است. **جدول )1( مقایسه آماری نتایج سیبیسیتی اسکن با** 

**نتایج آزمایشگاهی به دستآمده برای ميزان حجم منافذ** 

**نمونهها**

**Table (1) Statistical comparison of CBCT scan results with laboratory results obtained for pore volume of samples**

| یارامتر های آماری             | مقدر  |
|-------------------------------|-------|
| <b>Statistical parameters</b> | value |
| ميانگين قدر مطلق انحرافات     | 1.082 |
| <b>MAD</b>                    |       |
| ميانگين مربعات خطا            | 1.229 |
| <b>MSE</b>                    |       |
| ريشه ميانگين مربعات خطا       | 1.108 |
| <b>RMSE</b>                   |       |
| ميانگين درصد خطاى مطلق        | 2.334 |
| <b>MAPE</b>                   |       |
| ضريب همبستگي پيرسون           | 0.98  |
|                               |       |

حداقل از اواسط قرن بیستم، توزيع اندازه منافذ به عنوان ابزاری برای توصیف ساختار فیزیکی (PSD) خاک به ور گستردهای مورد استفاده قرار گرفتهاست. قبال ثابت شدهاست که اشکالی هندسیی مختلفِ منافذ، تاثیر بسزایی در حرکت املاح و هوا در خاک دارند. در روش نگهداشت آب، شکل همهی منافذ بدلیل عدم امکان مشاهده مستقیم به صورت کروی فرض میشود، در حالیکه در واقعیت منافذ دارای اشکال هندسی بسیار گوناگونی هستند. سیتی اسکن به ما قابلیت مشاهده اشکال و پیچخوردگیهای منافذ را میدهد.

ضمن اينکه بايد به اين نکته توجه داشت که در روشهای سنتی رايج همهی منافذ محاسبه میشوند اما روش سیتی اسکن با کمک ماده حاجب، قدرت تشخیک تخلخل مفید نسبت به تخلخل غیرمفید را فراهم میکند. از مزايای ديگر اين تکنیک جديد در دسترس بودن دستگاههای سیتی اسکن و سیبی سیتی اسکن در اکثر شهرها و ارزان بودن عکس برداری با اين دستگاههاست. کیفیت تصاويری که با اين دستگاههای

 $\overline{a}$ 

<sup>1-</sup> Pore Size Distribution

قیصری صبری و همکاران: ارزيابی پارامترهای توزيع اندازه ذرات...

شعه ايکس کرفته می شود بسيار با دقت و با کيفيت بالا امکان برش نمونه آماده شده وجود دارد، چون نمونه از میباشد که به محق اجازه تجزيه و تحلیل سريع و تفسیر هم میپاشد. خوبی میدهد. از ديگر مزايای اين روش میتوان به قابل تکرار آن برای هر نمونه به تعداد دلخواه، اشاره کرد. به طور مثال در روش سطح مقطع سريالی فقط يکءبار

![](_page_15_Figure_3.jpeg)

**شکل )9( تعيين تخلخل کلی بر اساس تصاویر پردازش شده برای تعدادی از اسالیسهای نمونه تحت مطالعه Figure (8) Determination of total porosity based on processed images for number of slices of understudied sample**

![](_page_16_Figure_0.jpeg)

![](_page_16_Figure_1.jpeg)

**شکل )8( نموادر تخلخل کلی بر اساس تصاویر پردازش شده برای تمامی اسالیسهای نمونه تحت مطالعه Figure (9) Total porosity diagram based on processed images for all slices of the understudied sample**

![](_page_16_Figure_3.jpeg)

**شکل )10( تعيين تخلخل غير موثر بر اساس تصاویر پردازش شده برای تعدادی از اسالیسهای نمونه تحت مطالعه Figure (10) Determination of ineffective porosity based on processed images for a number of understudied sample slides** 

![](_page_17_Figure_1.jpeg)

**شکل )11( نموادر تخلخل غير موثر بر اساس تصاویر پردازش شده برای تمامی اسالیس های نمونه تحت مطالعه Figure (11) Ineffective porosity diagram based on processed images for all slices of the understudied sample** 

ضمن اينکه بايد به اين نکته توجه داشت که در روشهای سنتی رايج همهی منافذ محاسبه میشوند اما روش سیتی اسکن با کمک ماده حاجب، قدرت تشخیک تخلخل مفید نسبت به تخلخل غیرمفید را فراهم میکند. از مزايای ديگر اين تکنیک جديد در دسترس بودن دستگاههای سیتی اسکن و سیبی سیتی اسکن در اکثر شهرها و ارزان بودن عکس برداری با اين دستگاههاست. کیفیت تصاويری که با اين دستگاههای اشعه ايکس گرفته میشود بسیار با دقت و با کیفیت باال میباشد که به محق اجازه تجزيه و تحلیل سريع و تفسیر خوبی میدهد. از ديگر مزايای اين روش میتوان به قابل تکرار آن برای هر نمونه به تعداد دلخواه، اشاره کرد. به طور مثال در روش سطح مقطع سريالی فقط يکءبار امکان برش نمونه آماده شده وجود دارد، چون نمونه از هم میپاشد.

فوايد روش توموگرافی کامویوتری خاک را میتوان به ور خالصه به شکل ذيل بیان نمود

-5 امکان بدستآوردن دادهها و ا العات از ساختار سهبعدی خاک با دقت مناسب در زمان کوتاه )بسته به نوع دستگاه و رزولوشن مورد نیاز توموگرافی میتواند از چند ثانیه تا چند ساعت به طول بیانجامد).

-2 غیرمخرب بودن اين روش به ما اين امکان را میدهد تا نمونه بدون بهم ريختگی و تغییر تخلخل مورد بررسی قرارگیرد.

۳- امکان تفکیک دقیق فازها و اجزای خاک در تابش های مختلف انرژی وجود دارد.

شايد تنها عیبی که در اين روش وجود دارد اين است که تکنولوژی مورد استفاده نسبتا گرتن است و همچنین دستگاههای سیتی اسکن زود به زود پیشرفت کرده و وارد نسلهای بعدی میشوند، که نیازمند تحقیقات جديد با دستگاههای جديد میباشد. ضمن اينکه برای پردازش تصاوير در اين تکنیک، محققین به داليل مختلف از برنامههای متنوعی استفاده میکنند که کار را برای مقايسه نتايج محققین کمی دشوار میکند.

با اين حال، برای خاک هايی که به دليل طيف گستردهای از اندازه منافذ و مورفولوژی، از نتر ساختار فیزيکی بسیار ناهمگن هستند، تخمین توزيع اندازه منافذ چالش برانگیز است. برخلاف کار قابل توجه در توسعه تکنیکهای سنتی تهاجمی و روشهای تجزيه و تحلیل تصوير سهبعدی غیرمخرب، هنوز در مورد اينکه چه روشی بايد استفاده شود، اتفاق نتر وجود ندارد. در اين زمینه، هدف از پژوهش حاضر ارائه یک ببررسی نظری از تخلخل مفید را به محققین میدهد. مقايسه بین دانهبندی و تخلخل به دستآمده در نمونه آزمايشگاهی و نتايج حاصل از پردازش تصاوير سیتی اسکن به خوبی گويای توانايی اين روش در استخراج پارامترهای فیزيکی خاکهای دانهای است. البته در استفاده از اين تکنیک بايستی نکاتی را نیز مد نتر قرار داد تا از برخی گمراهیها نیز جلوگیری نمود که مهمترين آن اين است که دقت دستگاه مورد استفاده در اين تحقی 0.2 میلیمتر است، همچنین دقت برش زنیهای ولی و عرضی نیز 8.2 میلیمتر است و به عبارت ديگر فضاها يا دانههای ريزتر از اين مقدار قابل شناسايی نیستند؛ به همین دلیل در تحقی حاضر بر عبارت خاکهای درشت بافت که منتور گراول تا ماسه درشت دانه است، تاکید شده است. البته دستگاههای صنعتی با دقتهای بسیار باال نیز وجود دارند و میتوانند برای اهداف دقی تر و خاکهای ريزدانهتر مورد استفاده قرار گیرند.

روشهای اساسی و مقايسه روشهای موجود با روشهای نوين برای کاربرد در علوم خاک بود.

# **نتيجهگيری**

در اين تحقی تالش شد تا کاربرد تصاوير سیتی اسکن در تعیین برخی ويهگیهای مهندسی خاکهای دانهای با استفاده از علم پردازش تصوير مورد بررسی قرار گیرد. همانطور که اشاره شد، با استفاده از فرآيندهای تعريف شده برای پردازش تصاوير، اين تکنیک به خوبی قادر به تعیین برخی ويهگیهای مهندسی نتیر دانهبندی، تخلخل کل و تخلخل مفید و غیرمفید میباشد. نتايج حاصل از بررسیها نشانداد که در نرمافزار ImageJ همه روشهای باينری کردن تصاوير برای پردازش جهت دستیابی به اهداف اين تحقی مناسب نیست و بهترين آنها برای باينری نمودن تصاوير روش Ostu و Intermodes میباشد. همچنین استفاده از ماده حاجب )آشکارساز اشعه ايکس(، به صورت مخلوب با آب، جهت اشباع نمودن نمونه به خوبی توانايی شناسايی فضاهای به هم مرتبط يا به عبارت ديگر همان

#### **References**

- 1. Al-Raoush, R. and Papadopoulos, A. 2010. Representative elementary volume analysis of porous media using X-ray computed tomography. Powder technology, 200(1-2): 69-77.
- 2. Braja, M. Das. 2011 Principles of Foundation Engineering. 7th Edition, Centage Publisher.
- 3. Crestana, S., Cesareo, R., and Mascarenhas, S. 1986. Using a computed tomography miniscanner in soil science. Soil Science, 142(1): 56.
- 4. Hainsworth, J. M. and Aylmore, L. A. G. 1983. The use of computer assisted tomography to determine spatial distribution of soil water content. Soil Research, 21(4): 435-443.
- 5. Hamamoto, S., Moldrup, P., Kawamoto, K., Sakaki, T., Nishimura, T., and Komatsu, T. 2016. Pore network structure linked by X-ray CT to particle characteristics and transport parameters. Soils and Foundations, 56(4): 676-690.
- 6. Han, Q., Zhou, X., Liu, L., Zhao, Y., and Zhao, Y. 2019. Three-dimensional visualization of soil pore structure using computed tomography. Journal of Forestry Research, 30(3): 1053-1061.
- 7. Horgan, G. 1998. Mathematical morphology for analysing soil structure from images. European Journal of Soil Science, 49(2): 161-173.
- 8. Luo, L., Lin, H., and Li, S. 2010. Quantification of 3-D soil macropore networks in different soil types and land uses using computed tomography. Journal of Hydrology, 393(1-2): 53-64.
- 9. McEwan, I. K., Sheen, T. M., Cunningham, G. J., and Allen, A. R. 2000. Estimating the size composition of sediment surfaces through image analysis. In Proceedings of the Institution of Civil Engineers-Water and Maritime Engineering. 142(4): 189-195. Thomas Telford Ltd.
- 10. Meng, C., Niu, J., Li, X., Luo, Z., Du, X., Du, J., and Yu, X. 2017. Quantifying soil macropore networks in different forest communities using industrial computed tomography in a mountainous area of North China. Journal of Soils and Sediments, 17(9): 2357-2370.
- 11. Müller, K., Katuwal, S., Young, I., McLeod, M., Moldrup, P., de Jonge, L. W., and Clothier, B. 2018. Characterising and linking X-ray CT derived macroporosity parameters to infiltration in soils with contrasting structures. Geoderma, 313: 82-91.
- 12. Naime, J. D. M. 2001. Um novo método para estudos dinâmicos, in situ, da infiltração da água na região não-saturada do solo. Embrapa Instrumentação-Tese/dissertação (ALICE).
- 13. Naveed, M., Moldrup, P., Arthur, E., Wildenschild, D., Eden, M., Lamandé, M., and de Jonge, L. W. 2013. Revealing soil structure and functional macroporosity along a clay gradient using X‐ray computed tomography. Soil Science Society of America Journal, 77(2): 403-411.
- 14. Nunan, N., Ritz, K., Rivers, M., Feeney, D. S., and Young, I. M. 2006. Investigating microbial microhabitat structure using X-ray computed tomography. Geoderma, 133(3-4): 398-407.
- 15. Petrovic, A. M., Siebert, J. E., and Rieke, P. E. 1982. Soil bulk density analysis in three dimensions by computed tomographic scanning. Soil Science Society of America Journal, 46(3): 445-450.
- 16. Pierret, A., Capowiez, Y., Belzunces, L., and Moran, C. J. 2002. 3D reconstruction and quantification of macropores using X-ray computed tomography and image analysis. Geoderma, 106(3-4): 247-271.
- 17. Pires, L. F., Roque, W. L., Rosa, J. A., and Mooney, S. J. 2019. 3D analysis of the soil porous architecture under long term contrasting management systems by X-ray computed tomography. Soil and Tillage Research, 191: 197-206.
- 18. Rab, M. A., Haling, R. E., Aarons, S. R., Hannah, M., Young, I. M., and Gibson, D. 2014. Evaluation of Xray computed tomography for quantifying macroporosity of loamy pasture soils. Geoderma, 213: 460-470.
- 19. Stampanoni, M., Borchert, G., Abela, R., and Rüegsegger, P. 2003. Nanotomography based on double asymmetrical Bragg diffraction. Applied Physics Letters, 82(17): 2922-2924.
- 20. Tracy, S. R., Roberts, J. A., Black, C. R., McNeill, A., Davidson, R., and Mooney, S. J. 2010. The Xfactor: visualizing undisturbed root architecture in soils using X-ray computed tomography. Journal of experimental botany, 61(2): 311-313.
- 21. Vaz, C. M., De Maria, I. C., Lasso, P. O., and Tuller, M. 2011. Evaluation of an advanced benchtop micro‐computed tomography system for quantifying porosities and pore‐size distributions of two Brazilian Oxisols. Soil Science Society of America Journal, 75(3): 832-841.
- 22. Vaz, C. M. P., Tuller, M., Lasso, P. R. O., and Crestana, S. 2014. New perspectives for the application of high-resolution benchtop X-ray microCT for quantifying void, solid and liquid phases in soils. In Application of soil physics in environmental analyses, 261-281. Springer, Cham.
- 23. Wang, W., Kravchenko, A. N., Johnson, T., Srinivasan, S., Ananyeva, K. A., Smucker, A. J. M., and Rivers, M. L. 2013. Intra‐aggregate pore structures and Escherichia coli distribution by water flow within and movement out of soil macroaggregates. Vadose Zone Journal, 12(4): 1-14.